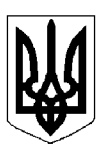

## БІЛОЦЕРКІВСЬКА МІСЬКА РАДА КИЇВСЬКОЇ ОБЛАСТІ ВИКОНАВЧИЙ КОМІТЕТ PIMEHHA

від 28 травня 2024 року

м. Біла Церква

No 437

Про внесення змін до договору про організацію діяльності дитячого будинку сімейного типу

Виконавчий комітет Білоцерківської міської ради розглянув пояснювальну записку служби у справах дітей Білоцерківської міської ради від 16 травня 2024 року № 1191 «Про внесення змін до угоди про організацію діяльності дитячого будинку сімейного типу».

Згідно з рішенням виконавчого комітету Білоцерківської міської ради від

«Про забезпечення функціонування дитячого будинку сімейного типу

території Білоцерківської міської територіальної громади» продовжено на функціонування дитячого будинку сімейного типу

Зараз у дитячому будинку сімейного типу виховується 10 дітей-сиріт та дітей, позбавлених батьківського піклування, й осіб з їх числа.

Між матір'ю-вихователькою й виконавчим комітетом Білоцерківської міської ради було укладено договір про організацію діяльності дитячого будинку сімейного типу від

Враховуючи абзац 6 пункту 11 Положення про дитячий будинок сімейного типу, затвердженого постановою Кабінету Міністрів України від 26 квітня 2002 року № 564 (зі змінами) влаштування дітей у дитячий будинок сімейного типу проводиться з урахуванням віку батьків-вихователів та дітей за умови, що на час досягнення обома батькамивихователями пенсійного віку всі вихованці досягли віку вибуття з дитячого будинку сімейного типу. У разі досягнення пенсійного віку одним з батьків-вихователів час перебування дітей визначається за віком молодшого з батьків. В окремих випадках за згодою сторін дитячий будинок сімейного типу може функціонувати і після досягнення батькамивихователями пенсійного віку, але не більше ніж протягом п'яти років.

Незважаючи на досягнення пенсійного віку вона може та бажає і надалі займатися вихованням дітей-сиріт та дітей, позбавлених батьківського піклування.

У зв'язку з вищевикладеним дитячий будинок сімейного типу

продовжує функціонування після досягнення матір'ю-вихователькою пенсійного віку.

Враховуючи вищезазначене, відповідно до Сімейного кодексу України, законів України «Про охорону дитинства», «Про забезпечення організаційно-правових умов соціального захисту дітей-сиріт та дітей, позбавлених батьківського піклування», підпункту 4 пункту б частини 1 статті 34, частини 2 статті 42 Закону України «Про місцеве самоврядування в Україні», Положення про дитячий будинок сімейного типу, затвердженого постановою Кабінету Міністрів України від 26 квітня 2002 року № 564 (зі змінами), та Порядку провадження органами опіки та піклування діяльності, пов'язаної із захистом прав дитини, затвердженого постановою Кабінету Міністрів України від 24 вересня 2008 року № 866 (зі змінами), орган опіки та піклування - виконавчий комітет міської ради вирішив:

1. Внести зміни до договору про організацію діяльності дитячого будинку сімейного між матір'ю-вихователькою типу від й виконавчим комітетом Білоцерківської міської ради, доповнивши його пунктом наступного змісту:

«9. Договір діє до 06 травня 2027 року».

2. Уповноважити секретаря міської ради на укладення та підписання додаткової угоди до договору про організацію діяльності дитячого будинку сімейного типу підписаного між матір'ю-вихователькою від

й виконавчим комітетом Білоцерківської міської ради згідно з додатком.

3. Службі у справах дітей Білоцерківської міської ради забезпечити укладення додаткової угоди до договору про організацію діяльності дитячого будинку сімейного типу між матір'ю-вихователькою від й виконавчим комітетом Білоцерківської міської ради.

4. Контроль за виконанням рішення покласти на заступника міського голови згідно з розподілом обов'язків.

Секретар міської ради

Володимир ВОВКОТРУБ

Додаток до рішення виконавчого комітету міської ради від 28 травня року № 437

## Додаткова угода до договору про організацію діяльності дитячого будинку сімейного типу від 05 квітня 2021 року № 2

м. Біла Церква

 $\langle \hspace{1.5cm} \rangle$   $\longrightarrow$  202 року

Виконавчий комітет Білоцерківської міської ради в особі секретаря міської ради Вовкотруба Володимира Григоровича, який діє на підставі частини 2 статті 42 Закону України «Про місцеве самоврядування в Україні» і мати-вихователька

року народження, паспорт виданий органом № 3220 від 12 грудня 2019 року та дійсний до 12 грудня 2029 року, що проживає за адресою: вулиця Шкільна, будинок 75, село Дрозди, Білоцерківський район, Київська область (далі-Сторони), на виконання рішення виконавчого комітету Білоцерківської міської ради від 2024 року № 60 «Про внесення змін до договору про організацію діяльності дитячого будинку сімейного типу» уклали цю Додаткову угоду до Договору про організацію діяльності дитячого будинку сімейного типу від 05 квітня 2021 року № 2 про наступне:

1. Сторони домовилися внести зміни до Договору про організацію діяльності дитячого будинку сімейного типу від 05 квітня 2021 року № 2 (далі по тексту – Договір № 2), доповнивши його пунктом 9 наступного змісту:

«9. Договір діє до 06 травня 2027 року».

2. Інші істотні умови Договору № 2 не змінені цією Додатковою угодою, залишаються чинними у тій редакції, в якій вони викладені Сторонами раніше, і Сторони підтверджують їх обов'язковість для себе.

3. Додаткова угода складена українською мовою у 3 (трьох) оригінальних примірниках, що мають однакову юридичну силу по одному примірнику для кожної із Сторін та служби у справах дітей Білоцерківської міської ради. Усі примірники мають однакову юридичну силу.

4. Ця Додаткова угода набирає чинності з дати її підписання і діє до 06 травня 2027 року включно, але в будь-якому разі до повного виконання Сторонами своїх зобов'язань за цим Договором № 2.

5. Місцезнаходження та реквізити Сторін:

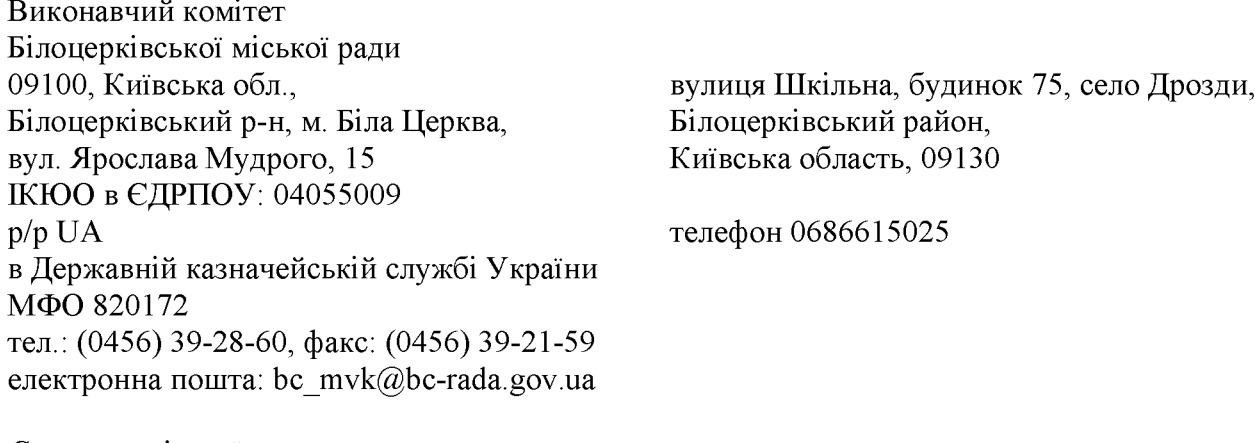

Секретар міської ради /Володимир ВОВКОТРУБ/

(підпис)